## Exercice 4

Export pour les images projetées et les concours Création de filigramme

- 1 L'importation des photos
- 2 La sélection et le tri des photos

## 3 Développement des Photos

### *1.1 Développement de l'ensemble de la photo*

 *1.1.1 Correction de l'objectif (a été réalisé automatiquement lors de l'importation)*

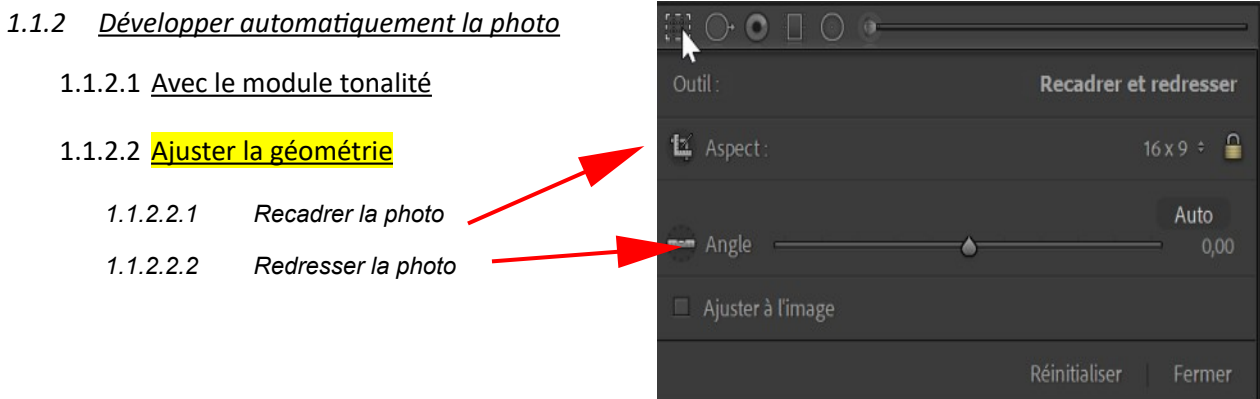

# 4 L'export (Lightroom / Camera Raw)

 *4.1 Photos pour les images projetées*

### *4.8 Paramètres d'export*

### *4.8.4 Dimensionnement de l'image en pixel*

4.8.4.1 Pour les concours de l'UR4

Pour les concours de l'UR4, le plus grand coté de l'image sera de 1920

- Une photo en mode paysage devra avoir une largeur de 1920
- Une photo en mode portrait devra avoir une hauteur de 1920

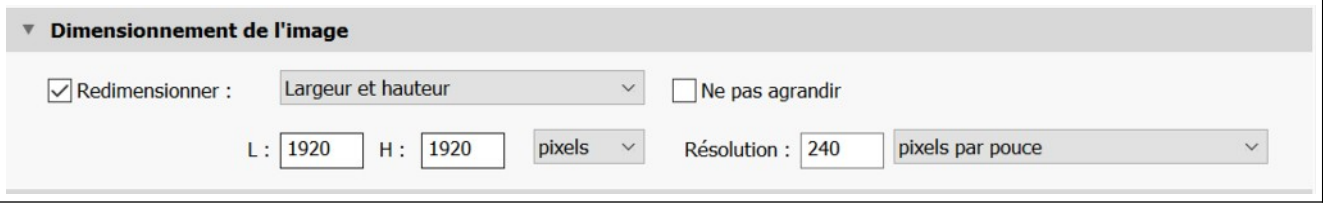

Lightroom dimensionnera automatiquement l'image quelle soit portrait ou paysage

pour une image au **format 3x2** en mode paysage la taille de la photo exportée

- • *largeur* **1920** x *hauteur* **1280** pixels en mode paysage
- • *largeur* **1280** x *hauteur* **1920** pixels en mode portrait

Pour une image au **format 16x9** la taille de la photo exportée sera :

- en mode paysage *largeur* **1920** x *hauteur* **1080**
- en mode paysage *largeur* **1080** x *hauteur* **1920**
- Pour une image au **format 1x1** la taille de la photo exportée sera :
	- de *largeur* **1920** x *hauteur* **1920**

### 4.8.4.2 Autres concours

Pour d'autre concours :

- Une photo en mode paysage devra avoir une largeur maximum de 1920
- Une photo en mode portrait devra avoir une hauteur maximum de 1080

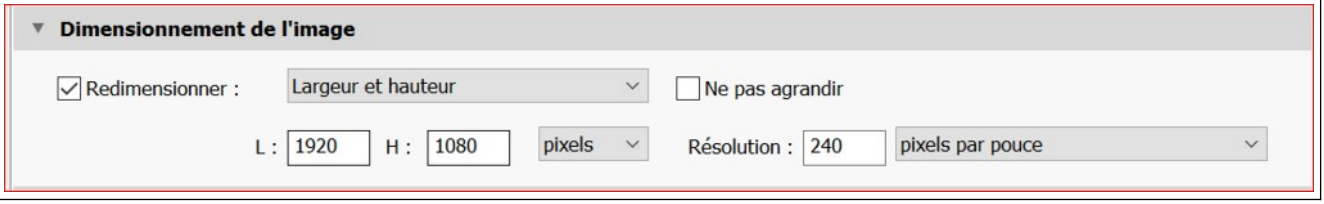

pour une image au format 3x2 en mode paysage la taille de la photo exportée

- • *largeur* **1620** x *hauteur* **1080** pixels en mode paysage
- • *largeur* **720** x *hauteur* **1080** pixels en mode portrait

Pour une image au format 16x9 la taille de la photo exportée sera :

- en mode paysage *largeur* **1920** x *hauteur* **1080**
- en mode paysage *largeur* **608** x *hauteur* **1080**
- Pour une image au **format 1x1** la taille de la photo exportée sera :
	- **de** *largeur* **1080 x** *hauteur* **1080**

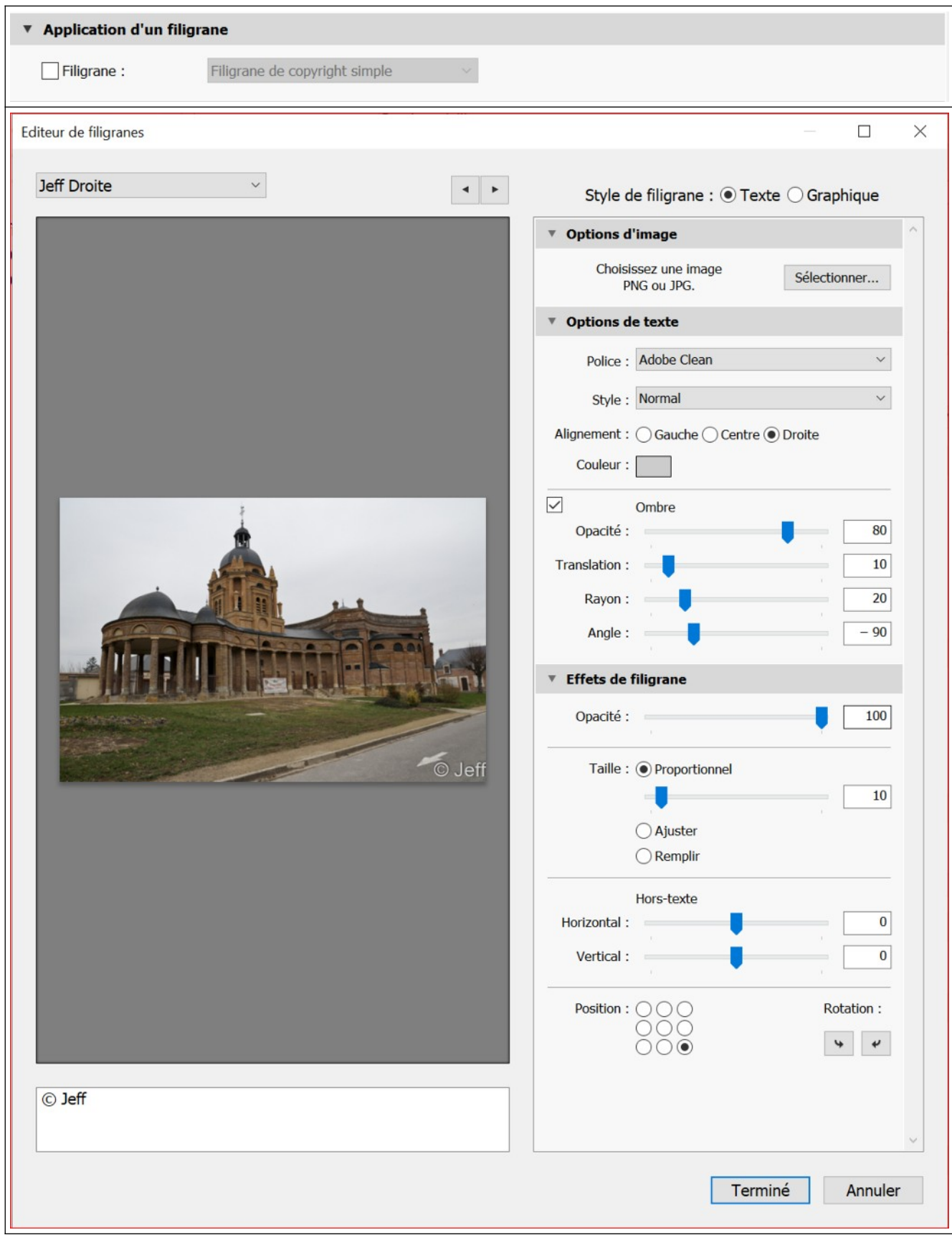